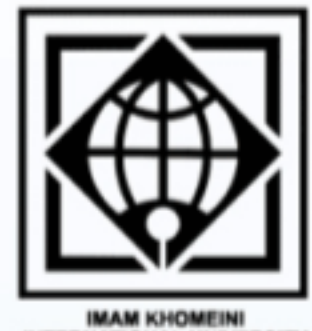

MAM KHOMEINI<br>IATIONAL UNIVE

دفنزرم

مجمعوری *اسلامی ایران* باسمه تعالى

تاريخ: ١٤٠١/٠۴/٢٠ شماره: ١/١٢٢٤٣٩/ص پيوست: دارد

« توليد؛دانش بنيان،اشتغال آفرين»

معاونین محترم پژوهشی و فناوری دانشگاهها روسای محترم پارکھای علم و فناوری رئيسان محترم مراكز آموزش عالى

سلام عليكم؛

با احترام، بدین وسیله به استحضار میرساند واحد انتشارات و نشریات علمی کتابخانه مرکزی و مرکز اسناد و مدارک علمی دانشگاه بین|لمللی امامخمینی<sup>(ره)</sup> در نظر دارد کارگاه آموزشی« **آشنایی با استانداردهای بینالمللی نشریات علمی»** بر گزار نماید.

این کارگاه که به منظور بهرهمندی اعضای محترم هیأت علمی و همکاران گرامی شاغل در نشریات دانشگاههای وابسته به وزارت علوم، تحقیقات و فناوری در تاریخ**۲۵ تیر ماه ساعت ۹ الی ۱۲ به صورت رایگان** پیشبینی شده است؛ خواهشمند است به اطلاع و استحضار همکاران معزز رسانده شود تا **تاریخ** ۲۰ تیر جهت ثبت نام و شرکت در این کارگاه اقدام لازم صورت پذیرد. همچنین متن اطلاعیه و پوستر این کارگاه به پیوست تقدیم حضور میشود.

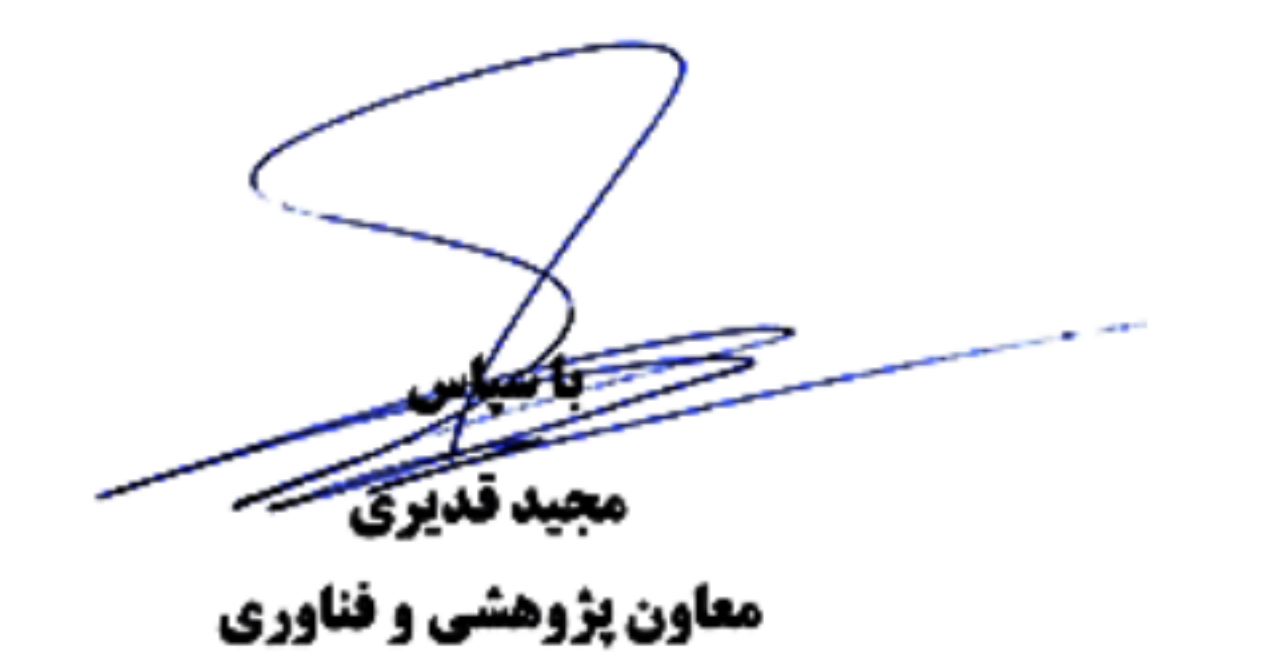

نشانی: قزوین، انتهای بلوار دانشگاه بسين المللسى امسام خميشتى(ره)، کدیستی ۹۶۸۱۸-۹۴۱۴۸ تلفن : ۴۲ ۰ - ۳۲۷۸ (۲۸) ۹۸+ نمایر: ۴۸، ۳۲۷۸۰۰۸۴+ (۲۸) ۹۸+

Add: Imam Khomeini Int'l. Univ. Blvd., Qazvin, IR Iran Postal Code: 34148-96818 Tel: +98-28-33780042 Fax: +98-28-33780084

Website: www.ikiu.ac.ir Email: president@pst.ikiu.ac.ir

## **Dealer Shower Addall property of the Standard Landary Company**

**IMAM KHOMEINI INTERNATIONAL UNIVERSITY** 

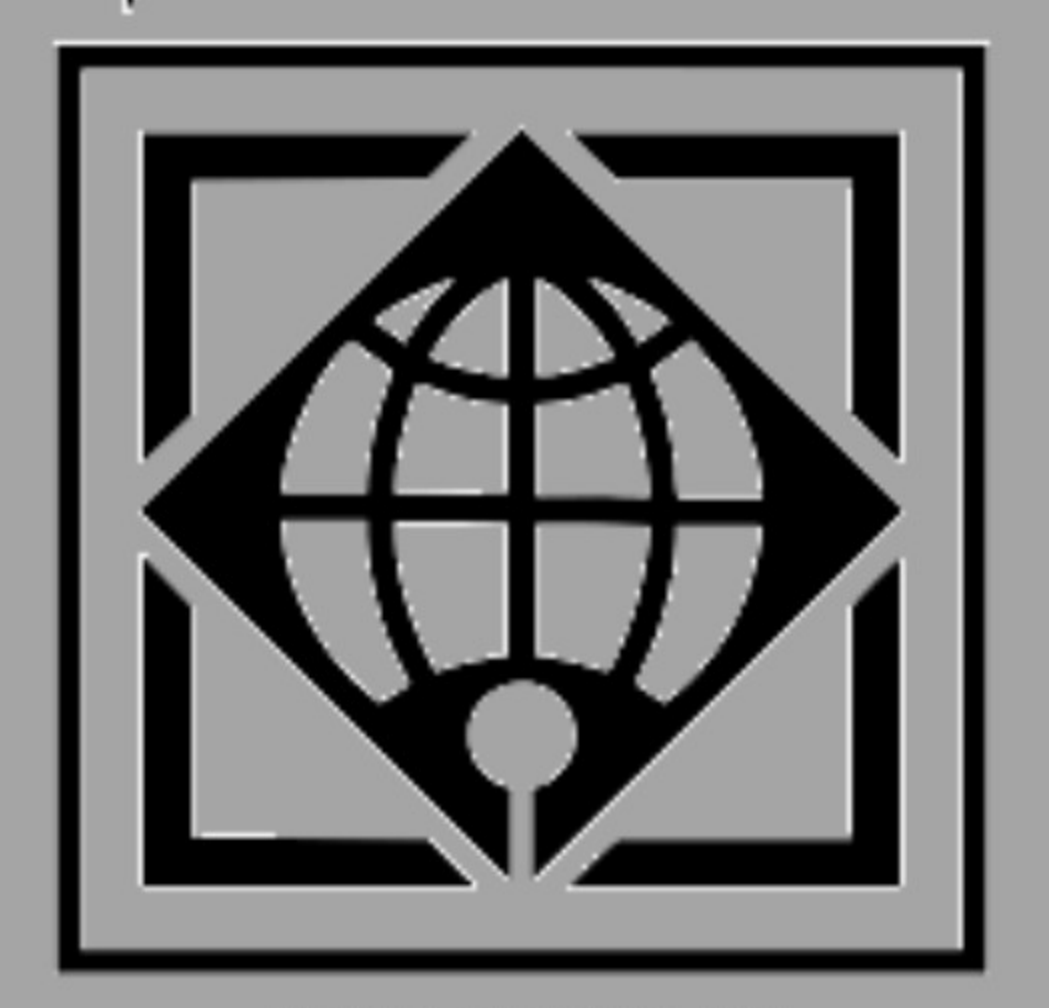

واحد انتشارات و نشریات علمی کتابخانه مرکزی و مرکز اسناد و مدارک علمی دانشگاه بین المللی امام خمینی (ره) با همکاری واحد آموزش کارکنان برگزار می کند:

## زمان: شنبه ۷۵ تیر ماه

كاركاه آموز سي

 $17.519$  Celw

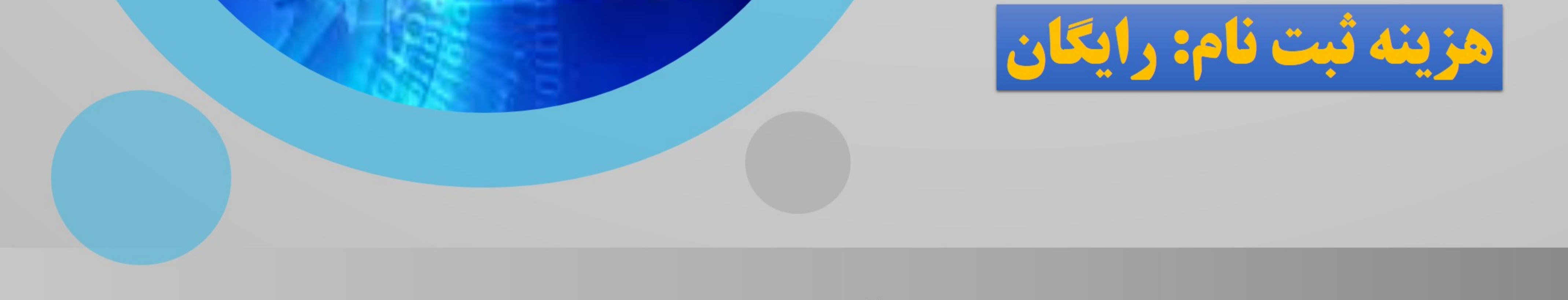

## ويژه تمامي علاقه مندان

## اشرکت در کارگاه به صورت حضوری و مجازی

ثبت نام از طریق مراجعه به لینک زیر: https://survey.porsline.ir/s/9u2NQDF

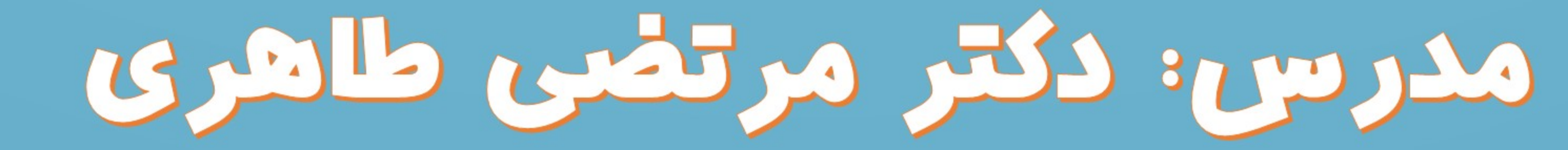

عضو هبات علمى دانشگاه